## **Шифратор (CD)**

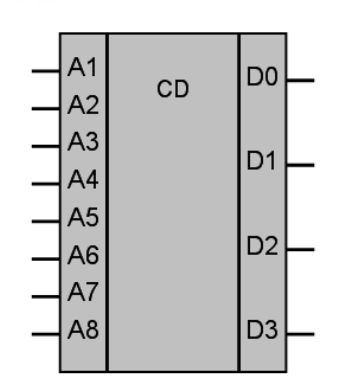

Рисунок 1 – Условное обозначение

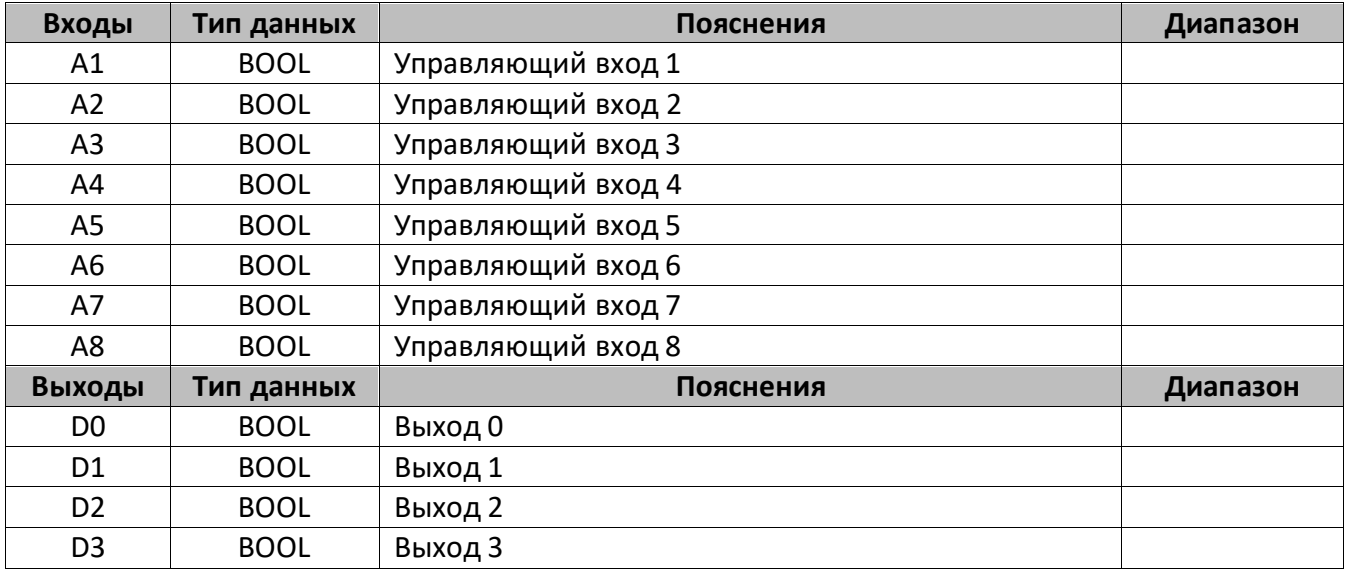

## **Описание работы макроса**

Макрос позволяет получить на выходе (D0…D3) двоичный код числа, передаваемого на вход посредствам управляющих сигналов (А1…А8). Порядковый номер управляющего входа соответствует числу в десятеричной системе исчисления.

Внимание! Не рекомендуется передавать значение «1» более чем на один вход единовременно.

## **Пример работы:**

Если на вход А6 передать значение «1», выходы установятся в следующем порядке: D0=0, D1=1, D2=1, D3=0, что соответствует числу 6 в двоичной системе исчисления.

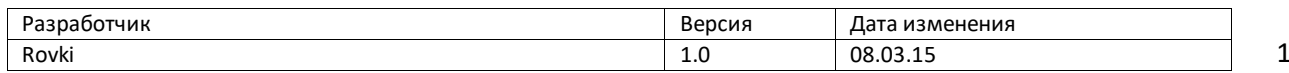

1